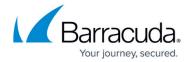

## **Open Source Software and License Information**

https://campus.barracuda.com/doc/76284431/

The Barracuda Web Application Firewall uses a range of open source software. To view the list of all the software used on the Barracuda Web Application Firewall, and their licenses:

- 1. Go to Advanced > System Configuration.
- From the System Information section, click View Open Source Licenses.
  The Open Source Licenses page displays all the software licenses used by Barracuda Web Application Firewall.

| Open Source Licenses |         |                                          |
|----------------------|---------|------------------------------------------|
| Software             | Version | License                                  |
| 4MLinux              | 2.24    | GNU General Public License v3.0 or later |
| alioss               | 1.0.0   | MIT License                              |
| angular-bsfy         | 1.4.9   | MIT License                              |
| ant-antir            | 1.6.2   | Apache License 2.0                       |
| ant-apache-bsf       | 1.6.2   | Apache License 2.0                       |
| ant-apache-log4j     | 1.6.2   | Apache License 2.0                       |
| ant-apache-oro       | 1.6.2   | Apache License 2.0                       |
| ant-apache-regexp    | 1.6.2   | Apache License 2.0                       |
| ant-apache-resolver  | 1.6.2   | Apache License 2.0                       |
| ant-commons-logging  | 1.6.2   | Apache License 2.0                       |
| ant-commons-net      | 1.6.3   | Apache License 2.0                       |
| ant-icontract        | 1.6.2   | Apache License 2.0                       |
| ant-jai              | 1.6.2   | Apache License 2.0                       |
| ant-javamail         | 1.6.2   | Apache License 2.0                       |
| ant-jdepend          | 1.6.2   | Apache License 2.0                       |
| ant-jmf              | 1.6.2   | Apache License 2.0                       |
| ant-netrexx          | 1.6.2   | Apache License 2.0                       |

3. To download the sources for all the open source software used on the Barracuda Web Application Firewall, click **Help** from the **System Information** section and then click **link** to download the source tarball.

## Barracuda Web Application Firewall

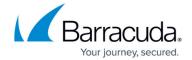

## **Figures**

## 1. OpenSourceLicense.png

© Barracuda Networks Inc., 2024 The information contained within this document is confidential and proprietary to Barracuda Networks Inc. No portion of this document may be copied, distributed, publicized or used for other than internal documentary purposes without the written consent of an official representative of Barracuda Networks Inc. All specifications are subject to change without notice. Barracuda Networks Inc. assumes no responsibility for any inaccuracies in this document. Barracuda Networks Inc. reserves the right to change, modify, transfer, or otherwise revise this publication without notice.